**Table of Contents** 

**Full Page View**  $\bm{\boxplus}$ 

**Section Section** Page Page ◁ Page 1 of 1⋙

# **Using Technology**

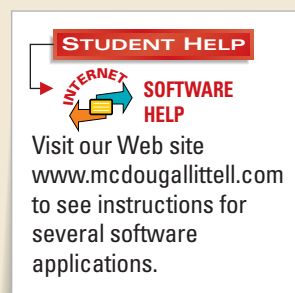

### *Geometry Software Activity for use with Lesson 3.3* **ACTIVITY 3.3**

## **Parallel Lines and Angles**

**You can use geometry software to explore the properties of parallel lines.**

#### **P CONSTRUCT**

- **1** Draw two points. Label them *A* and *B*.  $Draw \overrightarrow{AB}$ .
- **2** Draw a point not on  $\overleftrightarrow{AB}$ . Label it *C*.
- Use your software's *construct parallel* **3** *line* feature to construct a line through *C* parallel to  $\overrightarrow{AB}$ .
- Draw a point on the line you constructed. **4** Label it *D*. Move *A*, *B*, *C*, and *D* to the edges of the screen, as shown.

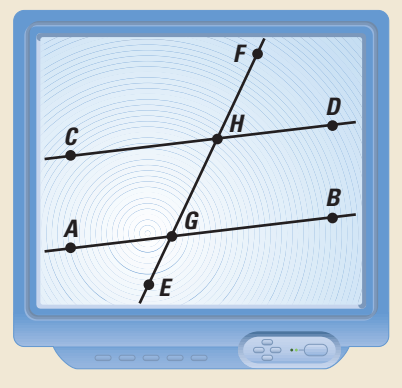

- **5** Draw two points outside the parallel lines. Label them *E* and *F*. Draw transversal  $\overrightarrow{EF}$ .
- **6** Find the intersection of  $\overleftrightarrow{AB}$  and  $\overleftrightarrow{EF}$ . Label it *G*. Find the intersection of  $\overleftrightarrow{CD}$  and  $\overleftrightarrow{EF}$  **L** abel it *H*.

#### **P INVESTIGATE**

- **1.** Measure all eight angles formed by the three lines. What do you notice?
- **2.** Drag point *E* or *F* to change the angle the transversal makes with the parallel lines. Be sure *E* and *F* stay outside the parallel lines. What do you notice?

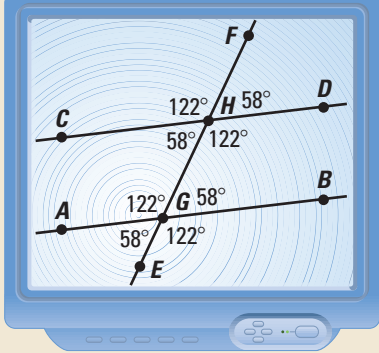

#### $\blacktriangleright$  **MAKE A CONJECTURE**

- **3.** Make a conjecture about the measures of corresponding angles when two parallel lines are cut by a transversal.
- **4.** Make a conjecture about the measures of alternate interior angles when two parallel lines are cut by a transversal.

#### **EXTENSION**

**CRITICAL THINKING** Calculate the sum of two consecutive interior angles. Make and test a conjecture about the sum.